## **SIEMENS GRA7031-6FV62-0**

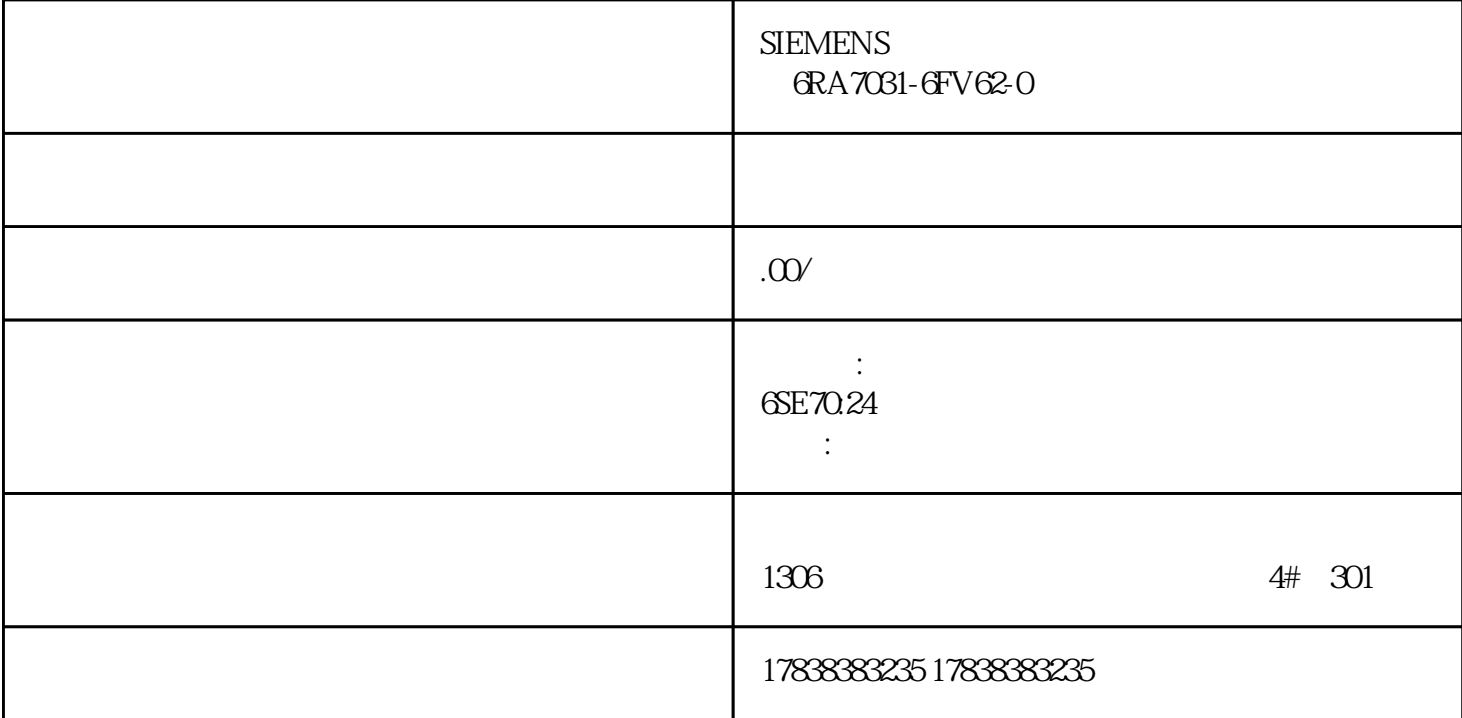

## | S7-200 Smart Modbus

- 01 S7-200 SMART modbus
- 1. Micro/WIN SMART Modbus
- RTU 1 MBUS\_INIT MBUS\_SLAVE
- 2. SM0.1 MBUS\_INIT SM0.0 MBUS\_SLAVE
	- Modbus RTU
- a.  $\angle$  Modbus 1= 0=
- b.  $Modbus$   $1~247$
- c. 1200, 2400, 4800, 9600, 19200, 38400, 57600, 115200

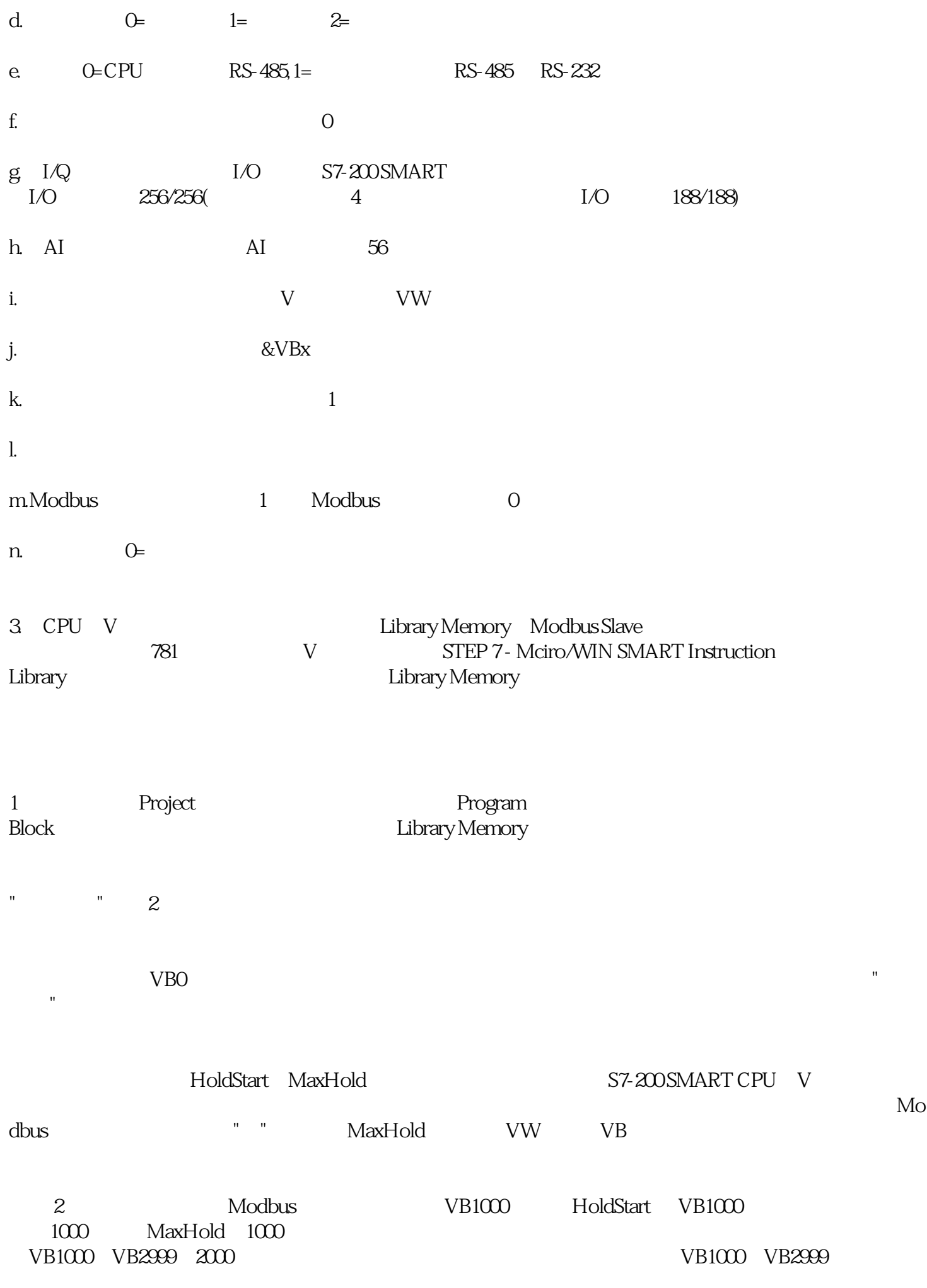

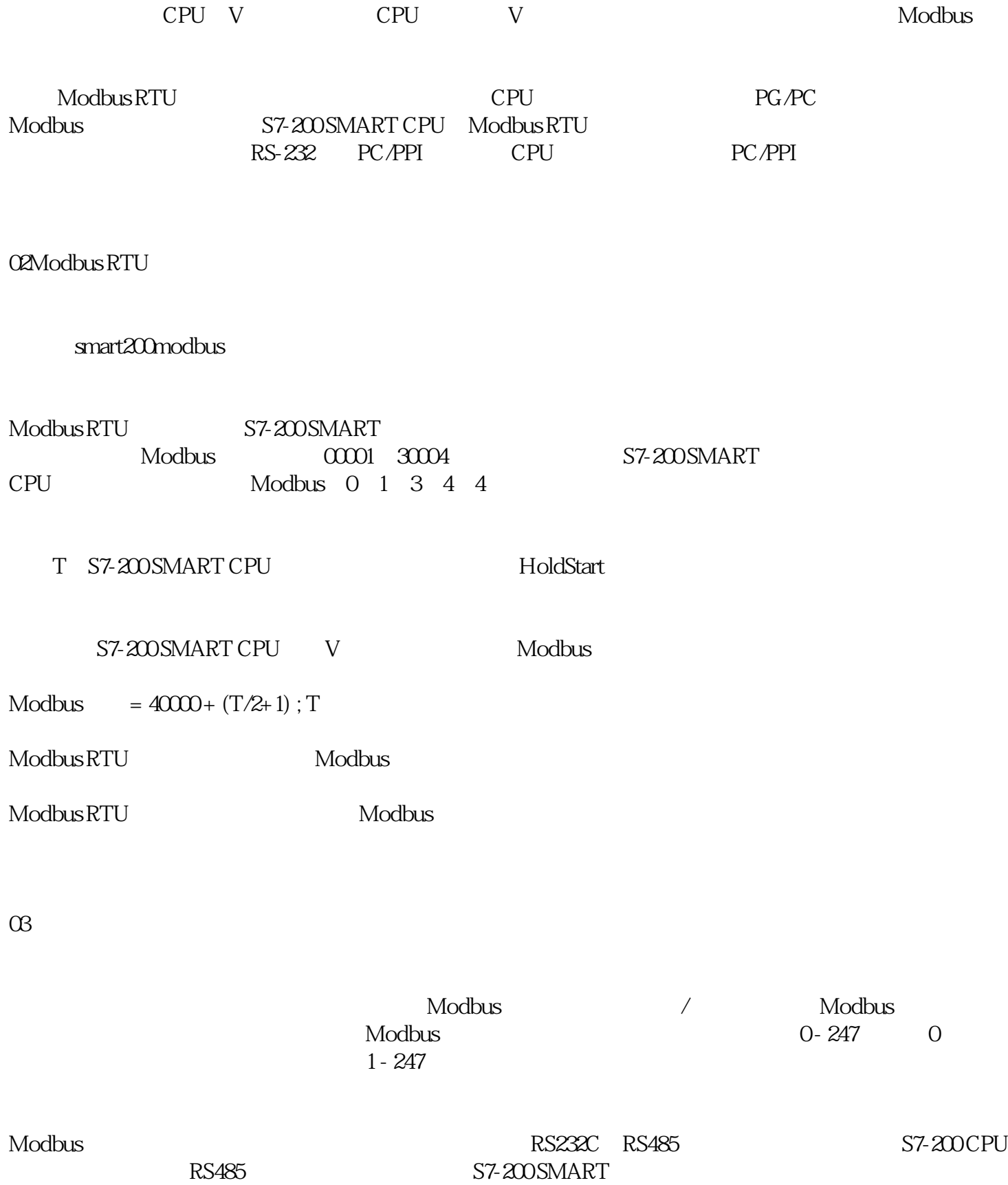